Most of the information provided above is valid for multiple versions of the software. If you have any questions regarding this site, or if you want to share some of your secrets, please don't hesitate to contact me anytime. Installing Adobe Photoshop is relatively easy and can be done in a few simple steps. First, go to Adobe's website and select the version of Photoshop that you want to install. Once you have the download, open the file and follow the on-screen instructions. Once the installation is complete, you need to crack Adobe Photoshop. To do this, you need to download a crack for the version of Photoshop you want to use.

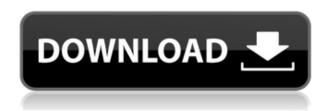

If you're using the online PSD editor, you'll still be able to collaborate and provide feedback the same way you always have. When you're ready to submit your own comments, you can do so using the same link you've always used to send comments. This includes RSS feeds to keep you up to date and useful links to Blurb and illustrator. This includes YAML markup that makes it easy to add comments and track changes across an entire PSD. You can revisit any comment by clicking the Review button in the note panel. You're also able to sort the comments by field, type, time, poster, and revision. Entering the comment works the same way as always. To help make sure you type the comment correctly and submit it, the system looks for misspelled words as you type. You can also skip the comment entry and go straight to editing the PSD. If your stakeholders would like to provide additional comments for that particular design, they can invoke the review again and they'll be prompted to share the file's link in the app of their choice. Then, they can provide feedback alongside you. You can also forward the PSD file or the comment thread to where your stakeholders would like it to go. This includes emails, OneNote, and the iCloud system. The Share for Review app even makes it easy to connect to Google Drive or Box.com. While you can still answer the reviewers on your own terms, the new system gives you a better idea of what's being said. You'll also be able to pick up where you left off if you go offline or leave the PC, or switch to another browser.

## Download Photoshop 2021 (Version 22.4.2)With Licence Key x32/64 {{ lifetime releaSe }} 2022

And of course, as a whole, there is a huge subject of knowledge when learning how to use Adobe, so you have to be vigilant and keep learning new stuff as you go along thanks to the many tutorials available online. Adobe Lightroom CC allows you to create a perfect picture with the most stunning lighting effect. To create the recessional, you can go to the exposure tab and select the clipping to a

shape tool to create a shape layer. **What It Does:** The Pattern Stamp tool lets you leave behind a pre-set pattern -- either by painting in a pattern, or selecting a pre-made one from the library -- on multiple layers. It's great for design purposes or if you simply have a pre-existing logo or design pattern you'd like to use. **What It Does:** This tool lets you create pie charts, make graph-like visualizations, share data, and even create 3D models. Toolbar options for operating on photos and vector graphics are also used. Along with the ability to choose how to display your data, you can easily share it on social media. **What It Does:** The Blur tool lets you add a \"noise\" to photos and other visual content. With the amount you increase, the more it tends to distort and blur the image. This is also a great method to get tons of killer backgrounds that are like a digital effect. Push the Blur levels past the point of low-tech fakery and have fun with it. **What Software Do I Need:** When using the aperture control on your camera, it is always a good idea to have a RAW workflow and a RAW converter on the back-end in the form of a secondary/master file. This allows you to modify and control every single tiny detail of your image in the Raw Editor for a better end result. 933d7f57e6

## Photoshop 2021 (Version 22.4.2) Download Activator With Key For Windows 2022

It is no surprise that Adobe Photoshop is among the top photo-editing tools. Its features work across all platforms and modern operating systems (including Mac and Windows). With its robust features that can be easily used with novice users, Photoshop is becoming the most sought-after photo editing software in the market. The key features of Photoshop are the workflow management and integration with almost any platform. You can use Photoshop on any modern device that runs a Mac, PC or a Linux. A new version is released every year. It is an excellent tool for beginners and professionals as well. Photoshop has been changing the face of software. It brought digital imaging to the next level with some of the best tools that users can afford. Learners, professionals and enthusiasts can experience this and more with this awesome software. This software has many tools that are worth trying. It's more costly and complex than many other editing applications, but it will suffice your needs. As a result, it is still one of the most efficient editing applications in the market. There's a lot to know when it comes to Web design, but here are the applications that every designer should be using. Some are free, but you must download them and install them on your computer. Some are equally useful on your Mac or PC, but they're made for the Windows computer system. When you're trying to display your favorite font on your website, you're most likely going to end up having to download it and then install it on your computer. It's problematic, and it's time consuming. What if there were an app specifically for that? There is!

adobe photoshop download tpb adobe photoshop download trial adobe photoshop not downloading on mac download adobe photoshop 7.0 for windows how to install adobe photoshop after downloading download adobe photoshop trial download adobe photoshop brushes adobe photoshop not downloading adobe photoshop apk download for android adobe photoshop download 8.1

New Precision Brushes: You're now able to edit the canvas from any of the points within the pixels available in a brush. Traditionally, you had to click on a point and drag a brush like shape across the canvas. Now, you can manipulate even a single pixel with a brush. It's nearly impossible to go back to the way you had to work to make it look this good. New Selections Enhancements: You get to highlight, create smaller selections, and are able to freely manipulate selections. You can double-click, triple-click, or drag to select while holding down the Shift key. You can also Ctrl-Z (Delete Selection) on a layer to remove a selection. The all-new selections clearly define a shape as you define it. This greatly improves the selection when you need to place a hand drawn object within a photo. Paint with Shape Tools: Like traditional paintbrushes, you can now use the shapes tools to easily transform, scale, paint, lay, and merge objects. You can also lock or unlock shapes to modify a shape without changing the entire canvas size. So, if, for example, your image is scaled to a large size, you can still edit smaller objects on the canvas without having to start over. This is true of any shape tool. In Figure 8-4, I used the shape tools to rotate, resize, reposition, and transform the girl in the background. Check out the latest releases below:

• Adobe Sensei AI: Photoshop identifies faces, detects people, and surfaces them in one click. Up to 10 people can be tracked at once, and you can even enhance one face and track it across a group of people.

- Photoshop Cake: Create a 3D cake that stands completely on its own in your image, with a simple click. It's perfect for parties, wedding cakes, and elsewhere.
- Photoshop Curvature: Gently shape objects in your images through Photoshop's powerful tool kit, and effortlessly add dimension to planes of focus for an attention-grabbing effect.
- Adobe Sensei Lens: With a single click, make adjustments to the creative direction of a person's gaze in a photo. It's pretty trippy.

Adobe has partnered with Engadget to bring you the best Photoshop tutorials, covering topics ranging from photo editing, retouching, to design for print and social media. You can view our series here: **Photoshop tutorials.** Adobe Photoshop CC 2017 for Academic makes the DNG RAW file format a first-class citizen within the venerable photo editing tool. Photoshop's application-specific metadata will now support DNG files, allowing a full range of image editing and sharing workflows. The feature will be available for the Windows, Mac and Linux versions of Photoshop CC 2017 in an upcoming release. Adobe's brand partnership with Nintendo, coming to life with the release of Super Mario Bros. 2 Wario's Woods, will allow fans to view stunning fan-created artwork within Photoshop CC. Using the collaboration feature of Creative Cloud, members of the community will be able to view and share their artwork and commentary within the app, commenting on the game's different worlds and characters. Just like in the real world, when you edit Lightroom CC, the changes you make are applied to all the images you have selected at that moment in time. Lightroom's smart engine lets you edit whole categories or specific images at once, which makes it easier to create stunning image projects. Digital assets and libraries in Adobe Market Hub will sync to the new Lightroom app. We're hitting the end of the road here for the time being. This is the last of our reviews for 2019, but we're joined this month by Greg Flakus, Adobe Product Manager for Photoshop, Senior Illustrator, and Designer Content Fundamentals, to take us through what's next for the world's most popular graphics and designing package. We'll cover the Photoshop features, updates, and a preview of what's in store for 2020. See you next month!

https://techplanet.today/post/pathloss-40-key-disk-crack-free

https://techplanet.today/post/muskurahatein-dual-audio-hindi-free-download-full

https://techplanet.today/post/fox-hd-download-top

https://techplanet.today/post/littlemastertelugumoviefreedownloadutorrentmovies-new

https://techplanet.today/post/free-download-film-stri-the-woman-the-movie-exclusive

https://techplanet.today/post/download-ac3mpexe-hot

https://techplanet.today/post/rasmus-faber-platina-jazz-anime-standards-vol-13-20092012-best

https://techplanet.today/post/nck-dongle-android-mtk-12-hot

 $\underline{https://techplanet.today/post/dasavatharamfull-hotmovietelugu1080pvideo}$ 

Possibly one of the most mind-blowing new features from Photoshop for the year ahead is the introduction of Neural Filters. It's actually a new workspace within Photoshop with filters powered by Adobe Sensei. Equipped with simple sliders, you can make magic happen such as changing your subject's expression, age, gaze or pose in the time it takes you to say "AI technology". To access Neural Filters head to Photoshop, and choose Filters > Neural Filters. Other exciting Photoshop updates for 2020 include the introduction of HDR Merge; Content Aware Fill, a tool that automatically fills in unwanted areas in your image; and a suite of artistic effects called Blur Gallery. These are just a few of the impressive new Photoshop features for the year ahead, so be sure to visit the Adobe Software Update site(Opens in a new window) to download the latest copy of Photoshop. Share your PSD or PDF files online for free to work with other designers, clients, and customers.

Plus, upload and share your final edits in other Innovator applications when sharing via ePub, web and mobile. Adobe links(Opens in a new window) are public and private, and there are no limits to what you can share or receive. Assets designed for the web are more secure and easier to produce, as well, with new HTML, CSS, and SASS additions to Photoshop's Web Designer. Additional creativity tools built for designers and making them more efficient include new insights that provide designers with more information about what a project will look like when it's printed, and the ability to stitch and layer multiple page layouts into one web document.

https://sandyssayings.com/wp-content/uploads/2022/12/kayltha.pdf

 $\frac{https://powerzongroup.com/2022/12/25/adobe-photoshop-cc-download-license-keygen-for-pc-2023/https://shi-id.com/?p=46220$ 

 $\frac{https://ilmercatino.tv/wp-content/uploads/2022/12/Download-free-Photoshop-CS6-LifeTime-Activation-Code-For-PC-x3264-2022.pdf$ 

https://taichplays.com/photoshop-2021-version-22-2-with-license-key-win/

http://nii-migs.ru/?p=38423

 $\frac{http://itsasistahthing.com/wp-content/uploads/2022/12/Download-Adobe-Cs3-Photoshop-LINK.pdf}{https://realtowers.com/wp-content/uploads/2022/12/Adobe-Photoshop-Trial-Version-Free-Download-HOT.pdf}$ 

https://marketmyride.com/photoshop-2021-version-22-3-1-with-key-hacked-hot-2023/http://kalibatacitymurah.com/2022/12/25/download-free-adobe-photoshop-cc-2015-version-17-crack-2022/

Although we can't imagine Adobe cancelling the Creative Suite, what if these CTA shortcuts keep you from using some of the more desirable features of Photoshop? Luckily, you can turn to these three useful shortcuts. What happens when you save a file for the first time? Photoshop asks if you want to create a new copy, overwrite an existing file, save it with a new version number, or skip. If you're busy, the last option is your clue that it's the last time you'll think along those lines. When using Photoshop, the default behavior is to open a new file window. That's great because it gives you the option to start editing on a new document, thus avoiding "saving forever." But it can also get in the way if you're repeatedly opening files. Some of these menus also take a few minutes to open, and you may not want to pop up every time you need to make a change. Photoshop is one of the most universally beloved and trusted graphics and multimedia software applications on the market today. However, as legacy versions of the software have continued to be released, they have faced some issues. Some of these issues are revamped with new updates but others have remained unresolved. At MAX, we are excited to introduce the new Ansel - stop motion photography made easy with the latest version of Adobe Photoshop. Ansel allows users to capture up to 12 frame rates up to 4K in glorious HD video while using multi-frame capture. Easily create time lapses, speed effects, frozen frames, rolling shutter, slow-motion and more, Ansel enables you to be creative and deliver amazing results!